# Processing HapMap III reference data for ancestry estimation

Hannah Meyer

2021-07-15

## **Contents**

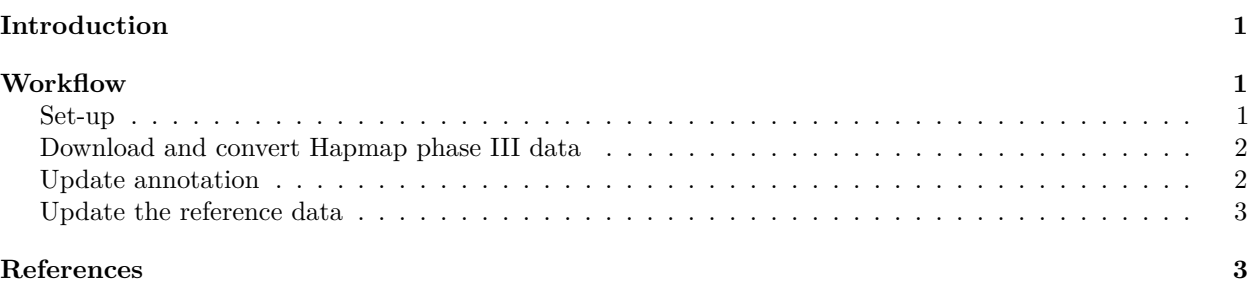

# <span id="page-0-0"></span>**Introduction**

Genotype quality control for genetic association studies often includes the need for selecting samples of the same ethnic background. To identify individuals of divergent ancestry based on genotypes, the genotypes of the study population can be combined with genotypes of a reference dataset consisting of individuals from known ethnicities. Principal component analysis (PCA) on this combined genotype panel can then be used to detect population structure down to the level of the reference dataset.

The following vignette shows the processing steps required to use samples of the HapMap study [1][2][3] as a reference dataset. Using this reference, population structure down to large-scale continental ancestry can be detected. A step-by-step instruction on how to conduct this analysis is described in this [Ancestry estimation](https://meyer-lab-cshl.github.io/plinkQC/articles/AncestryCheck.html) [vignette.](https://meyer-lab-cshl.github.io/plinkQC/articles/AncestryCheck.html)

# <span id="page-0-1"></span>**Workflow**

#### <span id="page-0-2"></span>**Set-up**

We will first set up some bash variables and create directories needed; storing the names and directories of the reference will make it easy to use updated versions of the reference in the future. Is is also useful to keep the PLINK log-files for future reference. In order to keep the data directory tidy, we'll create a directory for the log files and move them to the log directory here after each analysis step.

refdir='~/reference' mkdir -r \$qcdir/plink\_log

#### <span id="page-1-0"></span>**Download and convert Hapmap phase III data**

Hapmap phase 3 data (HapMapIII) is available in [PLINK text format](https://www.cog-genomics.org/plink/1.9/input#ped) at ncbi. In addition, a sample file with information about the individuals' ancestry is available and should be downloaded as in input for plinkQC::chec\_Ancestry(). The following code chunk downloads and unzips the data.

cd \$refdir

```
ftp=ftp://ftp.ncbi.nlm.nih.gov/hapmap/genotypes/2009-01_phaseIII/plink_format/
prefix=hapmap3_r2_b36_fwd.consensus.qc.poly
```

```
wget $ftp/$prefix.map.bz2
bunzip2 $prefix.map.bz2
wget $ftp/$prefix.ped.bz2
```
bunzip2 \$prefix.per.bz2

wget \$ftp/relationships w pops 121708.txt

We then convert the [PLINK text format](https://www.cog-genomics.org/plink/1.9/input#ped) to the standardly used [PLINK binary format.](https://www.cog-genomics.org/plink/1.9/inputbped)

```
plink --file $refdir/$prefix \
     --make-bed \
      --out $refdir/HapMapIII_NCBI36
mv $refdir/HapMapIII_NCBI36.log $refdir/log
```
#### <span id="page-1-1"></span>**Update annotation**

The genome build of HapMap III data is NCBI36. Currently most datasets are updated to CGRCh37 or CGRCh38. In order to update the HapMap III data to the desired build, we use the UCSC [liftOver](https://genome.ucsc.edu/cgi-bin/hgLiftOver) tool. The liftOver tool takes information in a format similar to the [PLINK .bim](https://www.cog-genomics.org/plink/1.9/formats#bim) format, the [UCSC bed format](https://genome.ucsc.edu/FAQ/FAQformat.html#format1) and a [liftover chain,](http://hgdownload.soe.ucsc.edu/goldenPath/hg19/liftOver/) containing the mapping information between the old genome (target) and new genome (query). It returns the updated annotation (newFile) and a file with unmappable variants (unMapped):

liftOver oldFile liftover.chain newFile unMapped

We first need to download the liftOver tool from<https://genome.ucsc.edu/cgi-bin/hgLiftOver> and the appropriate liftover chain from [http://hgdownload.soe.ucsc.edu/goldenPath/hg19/liftOver/\)](http://hgdownload.soe.ucsc.edu/goldenPath/hg19/liftOver/). We then convert the [PLINK .bim](https://www.cog-genomics.org/plink/1.9/formats#bim) format, to the zero-based [UCSC bed](https://genome.ucsc.edu/FAQ/FAQformat.html#format1) format.

Hapmap chromosome data is encoded numerically, with chrX represented by chr23, and chrY as chr24. In order to match to data encoded by chrX and chrY, we will have to rename these hapmap chromosomes. Converting to zero-based UCSC format and re-coding chromosome codes can be achieved by:

```
awk '{print "chr" $1, $4 -1, $4, $2 }' $refdir/HapMapIII_NCBI36.bim | \
    sed 's/chr23/chrX/' | sed 's/chr24/chrY/' > \
    $refdir/HapMapIII_NCBI36.tolift
```
[Note: In the official HapMap release, chromosome codes described above, however in the original download files (link above), no chr24 detected. I will keep this line in for completeness, but note, when inspecting file that no chr24/chrY are present.]

We use the liftOver tool and the UCSC bed formated annotation file together with the appropriate chain file to do the lift over.

```
liftOver $refdir/HapMapIII_NCBI36.tolift $refdir/hg18ToHg19.over.chain \
    $refdir/HapMapIII_CGRCh37 $refdir/HapMapIII_NCBI36.unMapped
```
After successful liftover, we will be able to extract i) the variants that were mappable from the old to the new genome and ii) their updated positions

```
# ectract mapped variants
awk '{print $4}' $refdir/HapMapIII_CGRCh37 > $refdir/HapMapIII_CGRCh37.snps
# ectract updated positions
awk '{print $4, $3}' $refdir/HapMapIII_CGRCh37 > $refdir/HapMapIII_CGRCh37.pos
```
#### <span id="page-2-0"></span>**Update the reference data**

We can now use PLINK to extract the mappable variants from the old build and update their position. After these steps, the HapMap III dataset can be used for inferring study ancestry as described in the corresponding [Ancestry estimation vignette.](https://meyer-lab-cshl.github.io/plinkQC/articles/AncestryCheck.html)

```
plink --bfile $refdir/HapMapIII_NCBI36 \
    --extract $refdir/HapMapIII CGRCh37.snps \
    --update-map $refdir/HapMapIII_CGRCh37.pos \
    --make-bed \
    --out $refdir/HapMapIII_CGRCh37
mv $refdir/HapMapIII_CGRCh37.log $refdir/log
```
### <span id="page-2-1"></span>**References**

1. The International HapMap Consortium. A haplotype map of the human genome. Nature. 2005;437: 1299–320. doi[:10.1038/nature04226](https://doi.org/10.1038/nature04226)

2. The International HapMap Consortium. A second generation human haplotype map of over 3.1 million SNPs. Nature. 2007;449: 851. doi[:10.1038/nature06258](https://doi.org/10.1038/nature06258)

3. The International HapMap Consortium. Integrating common and rare genetic variation in diverse human populations. Nature. 2010;467. doi[:10.1038/nature09298](https://doi.org/10.1038/nature09298)